【JPQRを使用した決済方法について】~利用者(事前予約)~

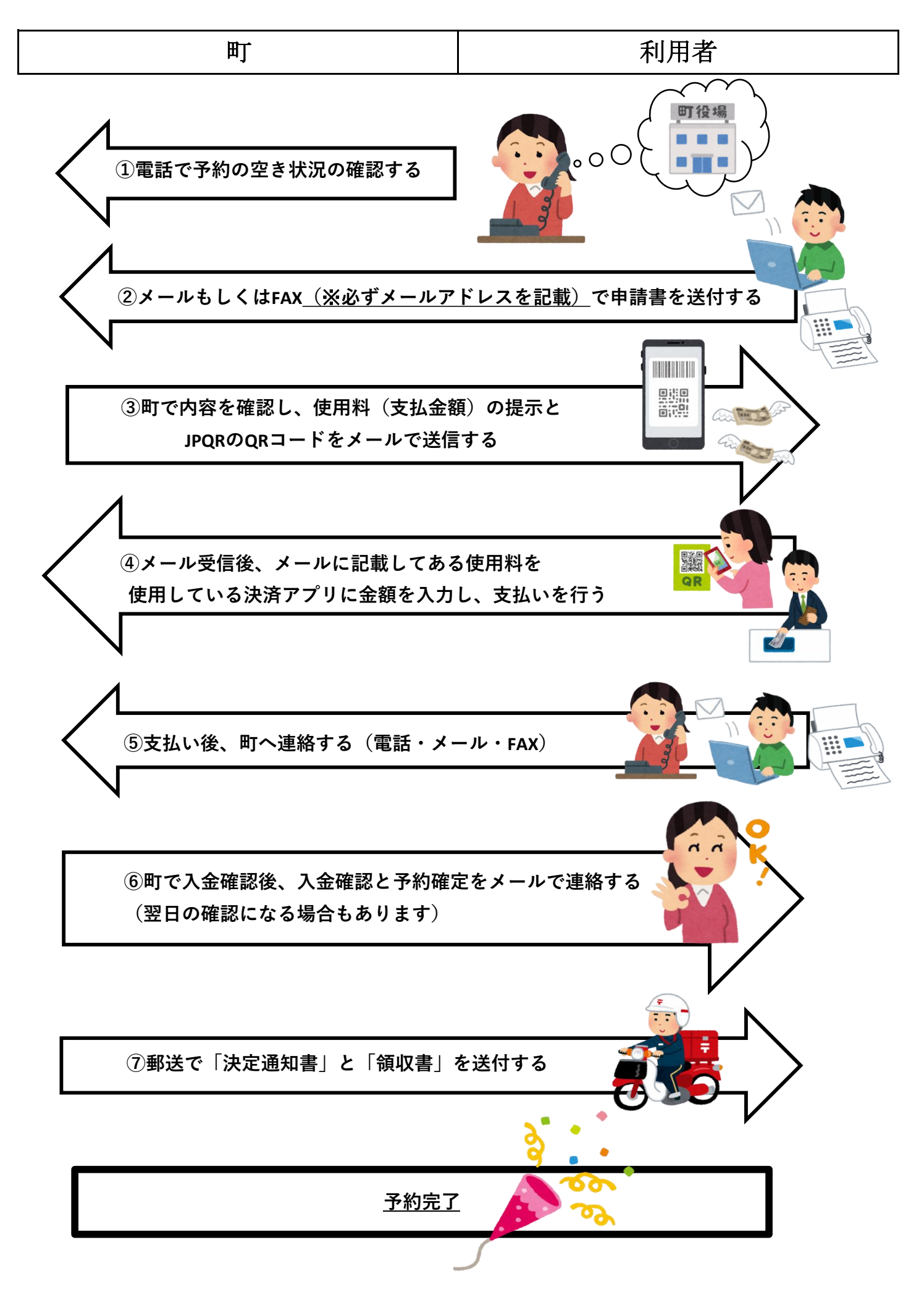